Galaxy Nexus Hard Reset Not Working
>>CLICK HERE<<<</p>

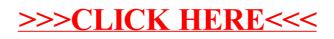